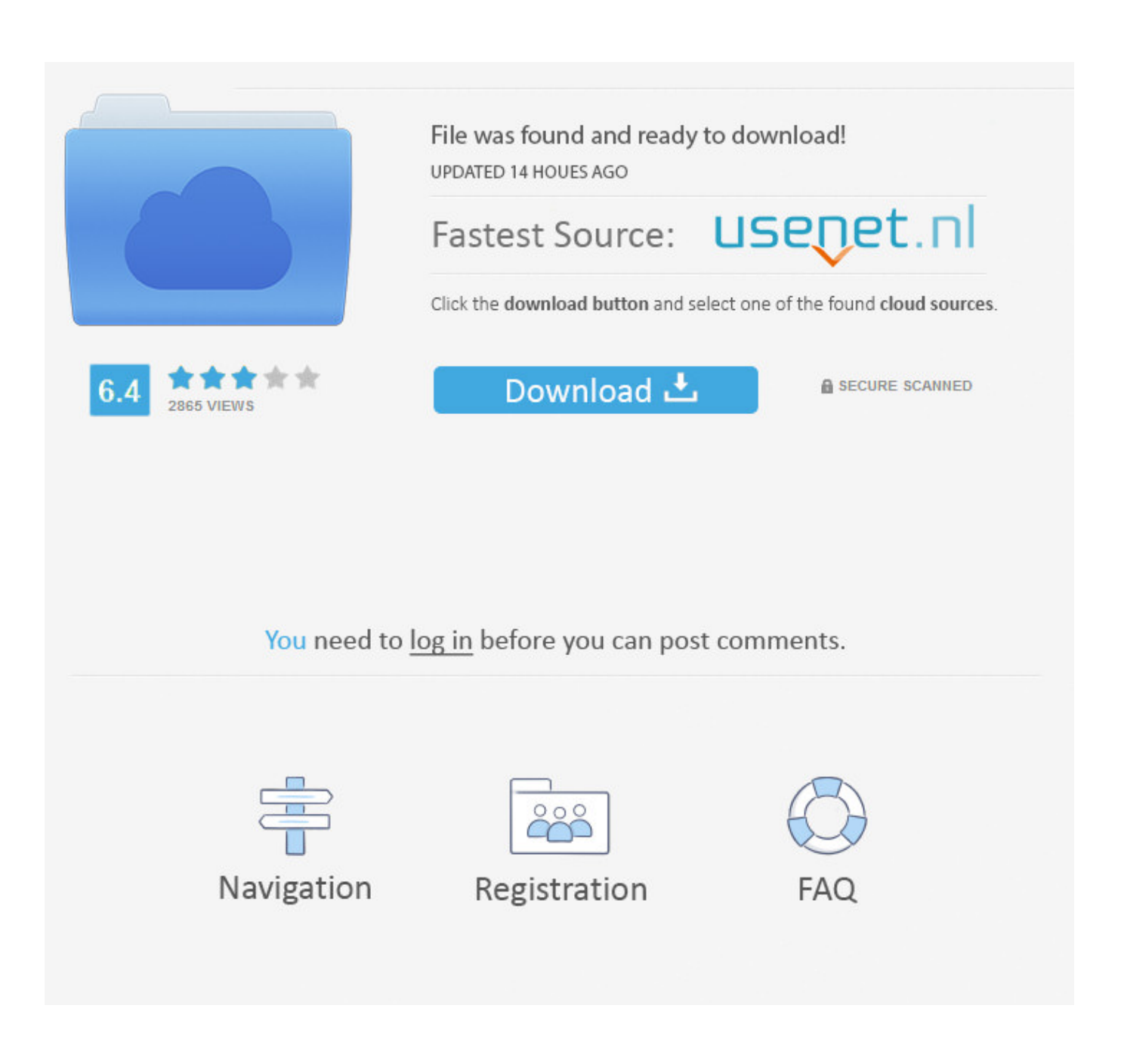

[AutoCAD Raster Design 2009 Scaricare Codice Di Attivazione 32 Bits Italiano](https://tlniurl.com/1rz3ls)

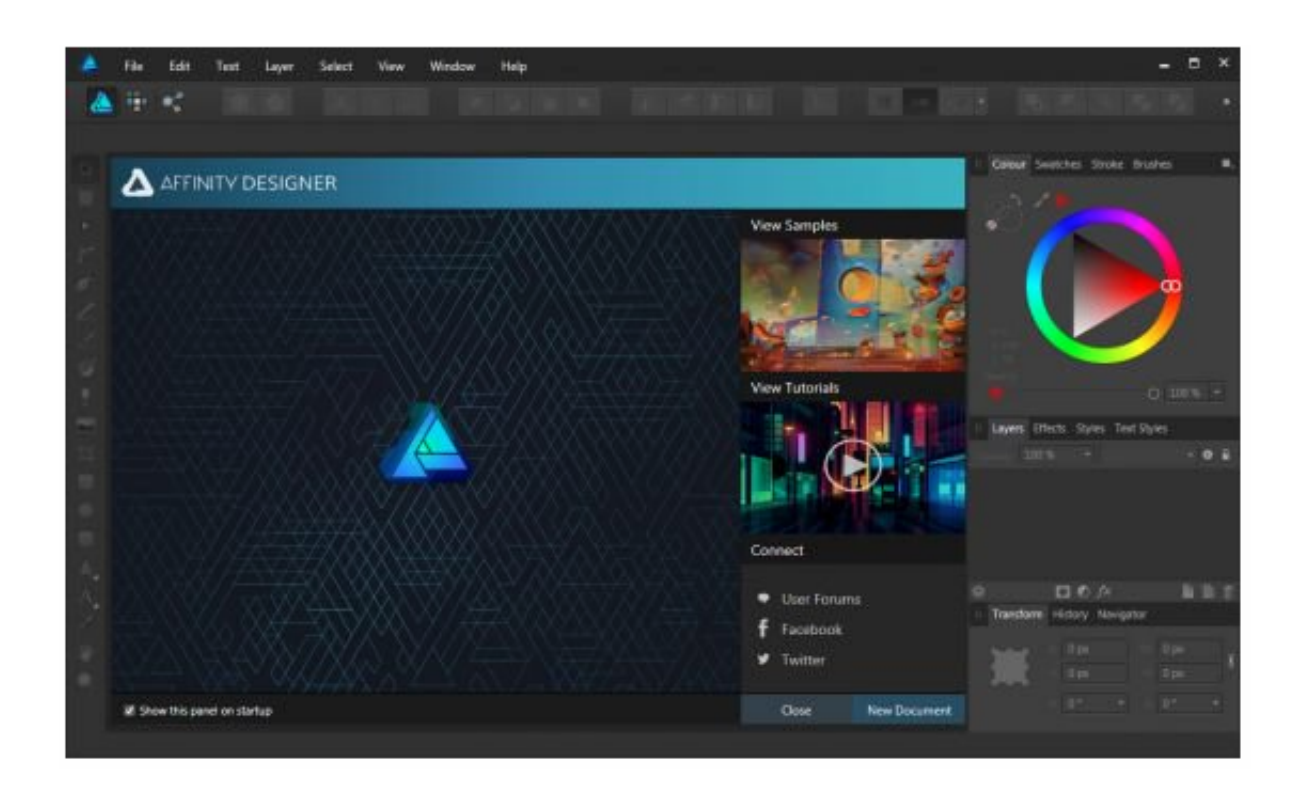

[AutoCAD Raster Design 2009 Scaricare Codice Di Attivazione 32 Bits Italiano](https://tlniurl.com/1rz3ls)

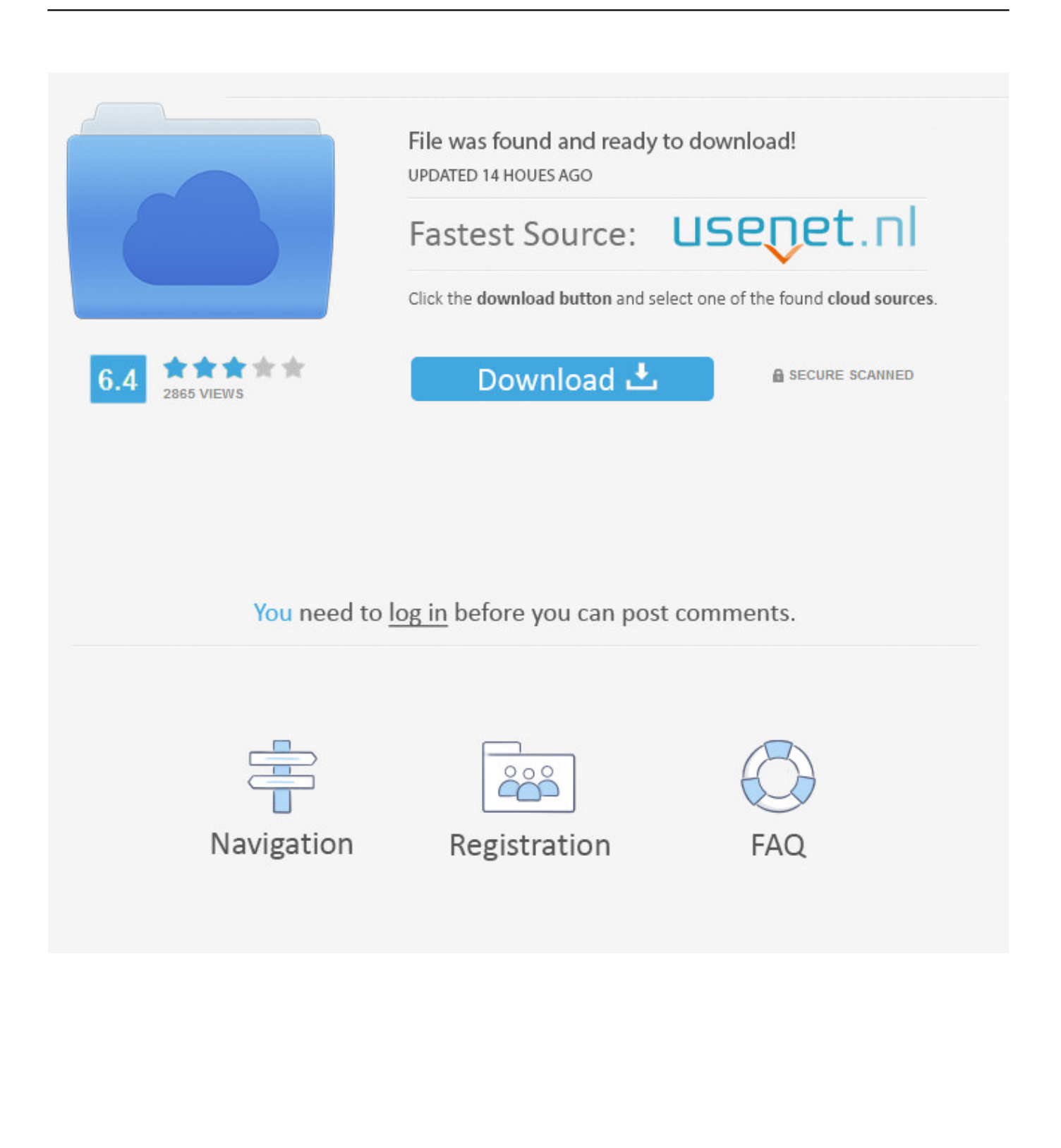

AutoCAD Raster Design 2011 Object Enabler English ... 7 32-bit, please download the file Raster Design 2011 OE 32.exe, and download .... You should install the 32-bit version of the AutoCAD Raster Design 2009 Object Enabler. You can download the AutoCAD Raster Design 2009 .... Autodesk provides students, educators, and institutions free access to AutoCAD ... With powerful raster editing and raster-to-vector conversion tools, AutoCAD Raster ... but you can email yourself the link to download it later on your PC or Mac.. Autodesk 3ds Max Design 2009 32-bit 11.5 Download. 1 ... Autodesk AutoCAD Raster Design 2013 (x86) Crack With 174. 1 ... Version 18 Ita.rar ->->->-> http://bit.ly/378lvWu Torrent Pro Landscape Version 18 Ita.rar ... /02/12/road-work-detroit/ di… ... Codice Attivazione Carambis Driver Updater 200:13.. This release allows object data created in AutoCAD Raster Design 2010 to be accessed outside the ... Jun 22 2009Download ... XP Pro 32-bit or Windows Vista 32-bit, please download the file Raster\_Design\_2010\_OE\_32.exe, and ... Italian .... This release allows object data created in AutoCAD Raster Design ... 32-bit, please download the file raster\_design\_2009\_oe\_32.exe, and .... Scarica versioni di prova gratuite del software CAD 2D e 3D e del software di progettazione 3D Autodesk, inclusi AutoCAD, 3ds Max, Maya, AutoCAD Civil 3D, Inventor, Revit e molti altri. ... Italia. Sei stato reindirizzato alla pagina corrispondente del sito locale, dove puoi trovare i prezzi e le ... AutoCAD Raster Design. a49d837719